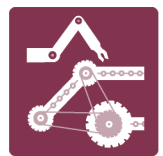

### **ESPECIALIDAD MECÁNICA INDUSTRIAL** SECTOR METALMECÁNICA

**PLAN COMÚN** 3° AÑO EDUCACIÓN MEDIA

# **MALETÍN DIDÁCTICO<br>MECÁNICA DE BANCO**

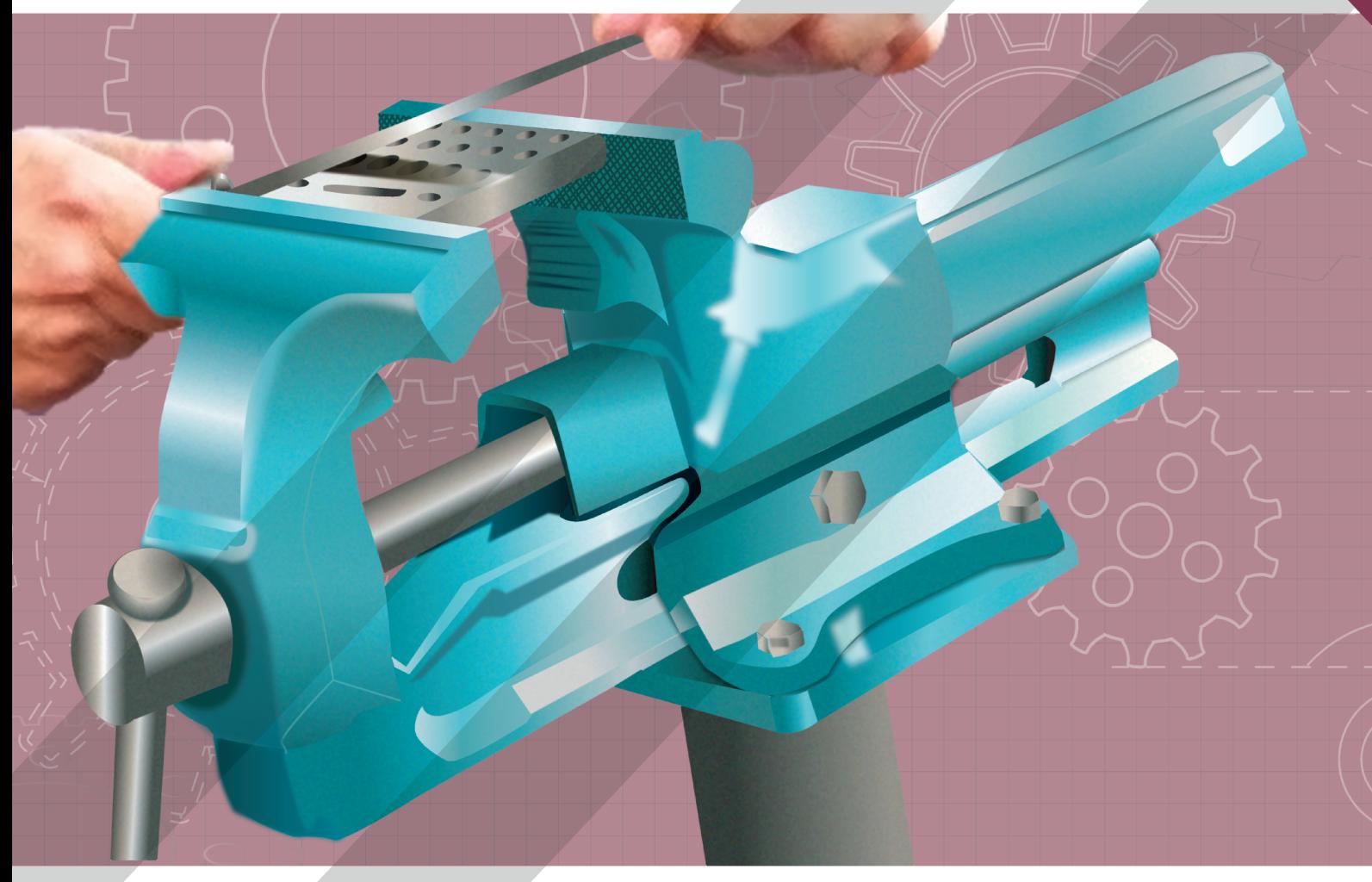

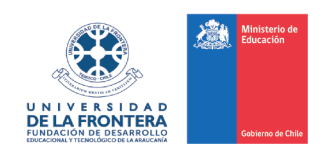

Proyecto financiado con fondos de la Subsecretaría de Educación de Chile, para el fortalecimiento de la Educación Media Técnico Profesional año 2019.

### **EDITORIAL**

El proyecto fue desarrollado por un equipo profesional interdisciplinario de la Universidad de La Frontera (UFRO), compuesto por especialistas, docentes TP, académicos del área de mecánica industrial, pedagogos especialistas en currículum, evaluación y educación técnico profesional.

#### **Coordinador de Proyecto**

Pablo Fuentes Iturra.

#### **Equipo Pedagógico y Curricular**

Pablo Álvarez Gómez, Fresia Contreras Armijo, Karina Uribe Mansilla y Juan Vergara Palma.

#### **Equipo Disciplinar**

Ian Ibaceta Fábrega, Miguel Melo González y Luis Valenzuela Labraña.

#### **Revisión General** Loreto Cárdenas Baeza y Alexis Polanco Muñoz.

**Diseño Gráfico** Daniela Silva Hidd.

**Edición Audiovisual** Daniel Zavala Zavala.

### **CONTENIDO**

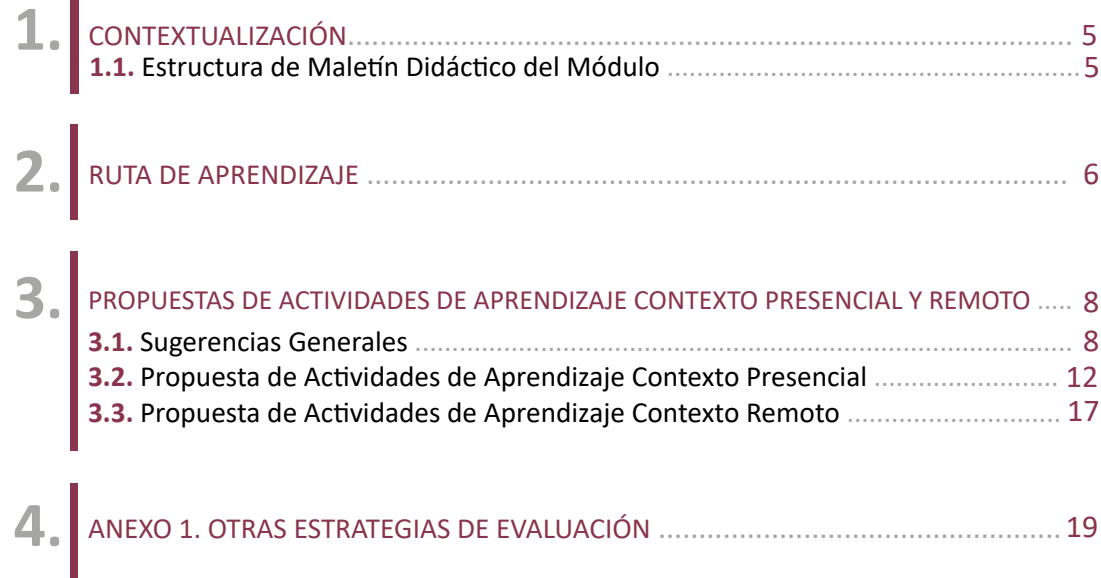

### **1. CONTEXTUALIZACIÓN**

En este módulo de **152 horas pedagógicas** se integran **38 horas** a su plan de estudio, cuyo fundamento se sustenta en dos perspectivas, la primera de ellas, por la utilidad y relevancia de sus objetivos respecto a la preparación de elementos y herramientas en tareas de mantenimiento y/o fabricación, y la segunda perspectiva, por la incorporación de un nuevo aprendizaje esperado orientado a la selección de elementos de sujeción correctos utilizando **software FEM**. Lo anterior, con el fin de acercar a los y las estudiantes al uso de herramientas que permitan realizar la simulación de diferentes elementos mecánicos sometidos a diferentes cargas. De esta manera, los futuros técnicos nivel medio en mecánica industrial, dispondrán de una competencia asociada al uso de **herramientas TIC's**, las cuales les darán una apertura a aprendizajes superiores referentes al uso de **herramientas FEM**.

#### **1.1. ESTRUCTURA DE MALETÍN DIDÁCTICO DEL MÓDULO**

Este maletín didáctico está compuesto por:

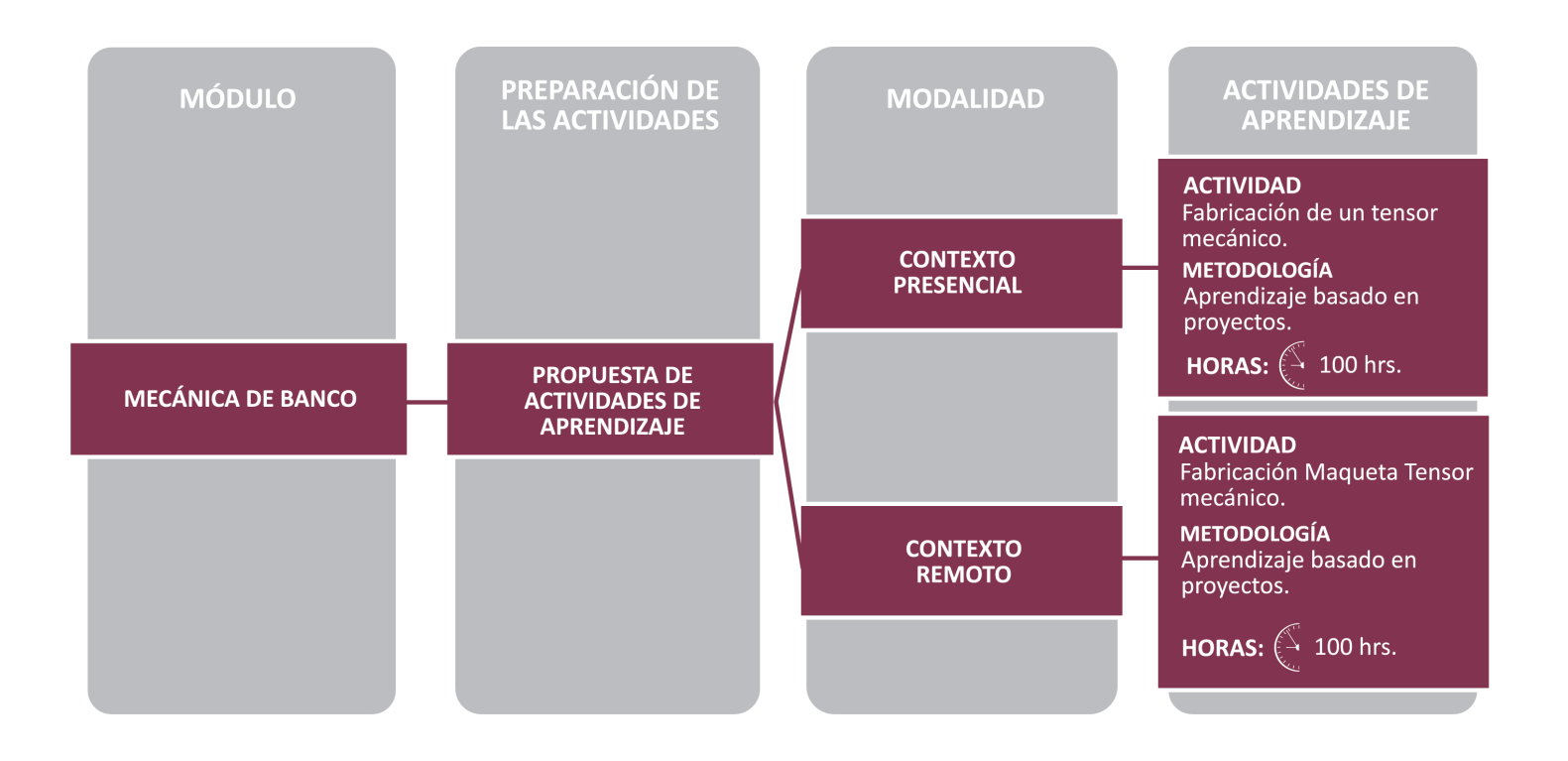

### **2. RUTA DE APRENDIZAJE**

El propósito de esta ruta de aprendizaje es visibilizar los Objetivos de Aprendizaje **(OA)**, Aprendizajes Esperados **(AE)** y Criterios de evaluación **(CE)** involucrados en la propuesta formativa del módulo, destacando aquellos que son abordados en esta modernización y que en su conjunto contribuyen al desarrollo de las competencias esperadas para los y las estudiantes. En este sentido, se efectúa una abreviación de cada uno de los **AE** y **CE**, y se integra un ícono para distinguir la selección de estos en la modernización.

Este módulo aborda los Objetivos de Aprendizaje **AE5** y **AE6** del plan común de la especialidad. Con respecto a los **AE**, esta ruta contempla los Aprendizajes Esperados del plan de estudio **AE1, AE2** y **AE4** que abarcan principalmente la realización de trabajos de ajustes, pulidos y el uso de normas de seguridad. Cabe señalar, que para este fortalecimiento, se incorpora un nuevo aprendizaje esperado **(AE5)**, que da énfasis en el uso de **software FEM** y que potenciará competencias ligadas a la Fábrica Inteligente.

Por otra parte, no se abordará el Aprendizaje Esperado **AE3**, con sus criterios de evaluación, que abarca principalmente la realización de tareas de ajustes de componentes mecánicos utilizando herramientas eléctricas y manuales. Esto debido a que la modernización del módulo, contempla la fabricación de un tensor mecánico el cual dentro de su proceso no considera trabajos de ajustes. Sin embargo, se sugiere abordarlo de forma presencial, a través de actividades prácticas de trabajos de ajustes de componentes y elementos mecánicos, considerando conocimientos de ajustes y tolerancias.

Cabe destacar, que en el **AE2** no se considera el criterio de evaluación 2.3, debido a que la actividad propuesta para la modernización, no contempla la ejecución de trabajos que requieran de gran precisión en la medición de la calidad superficial.

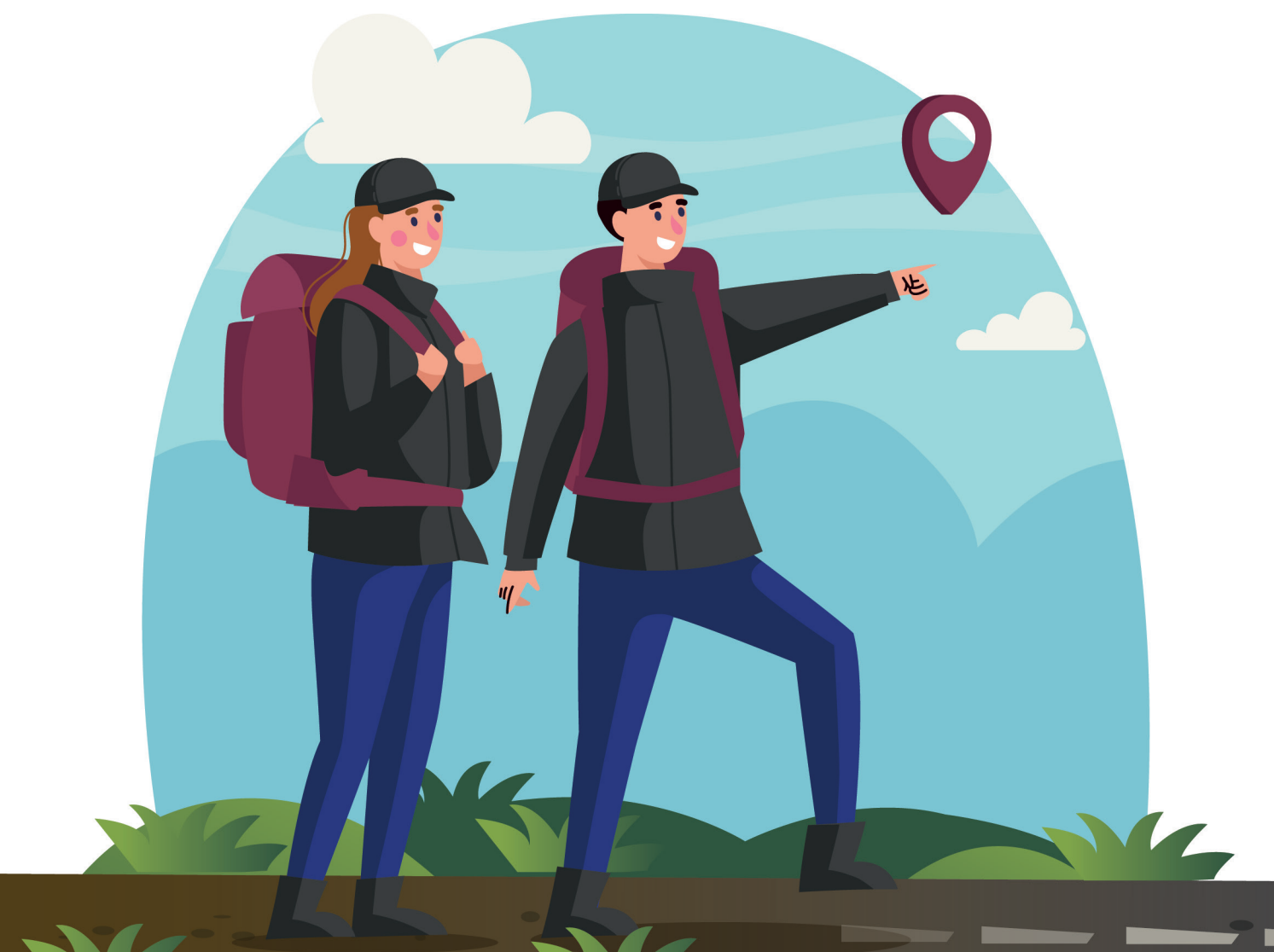

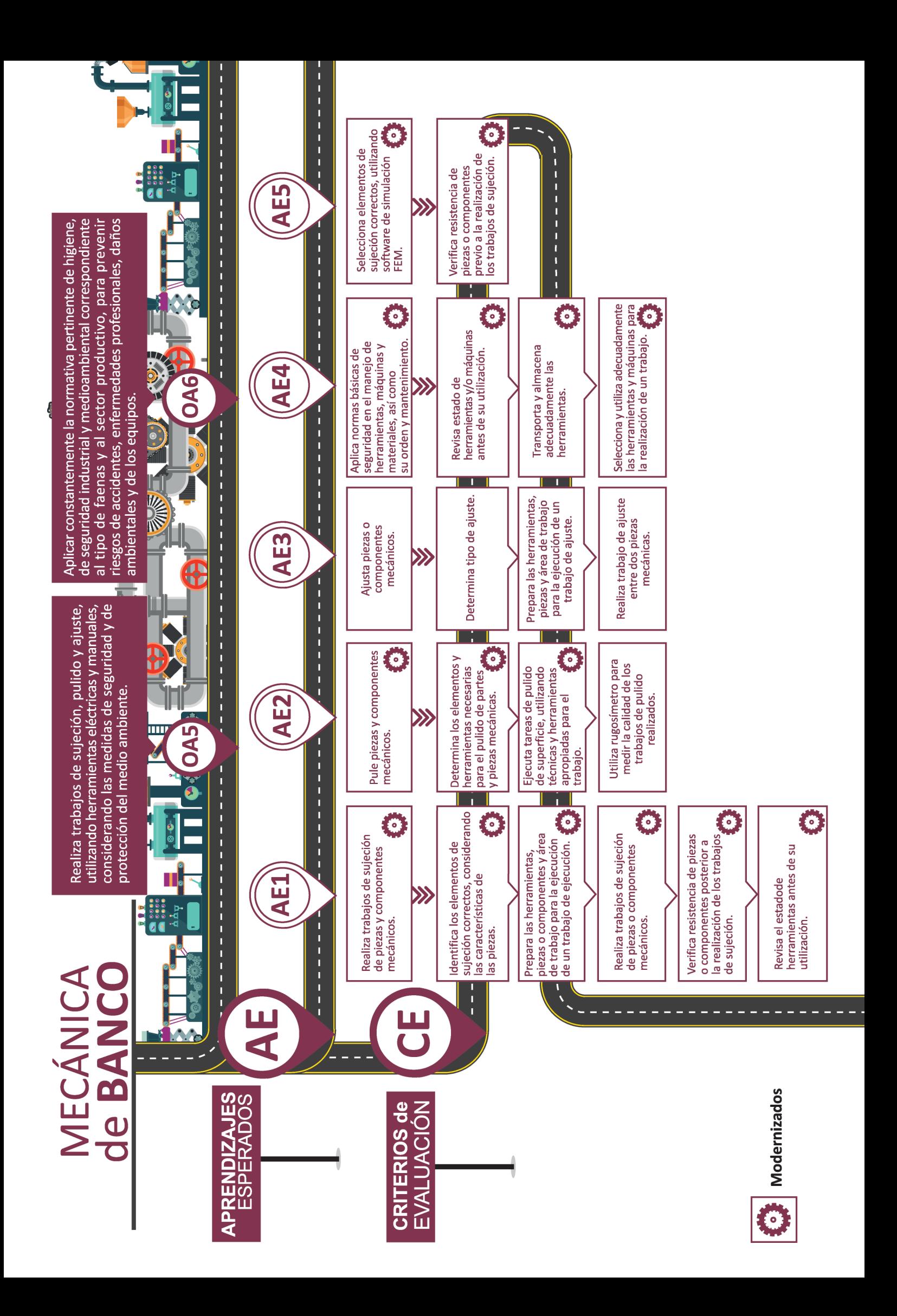

### **3. PROPUESTAS DE ACTIVIDADES DE APRENDIZAJE CONTEXTO PRESENCIAL Y REMOTO**

Las siguientes propuestas de actividades tienen como propósito evidenciar los Objetivos de Aprendizaje técnicos y genéricos, Aprendizajes esperados, Criterios de evaluación y otros elementos esenciales que se considerarán en el abordaje de este módulo modernizado de **Mecánica de banco**. Posteriormente se presentan las propuestas de una actividad principal, tanto en contexto presencial como remoto.

De las **190 horas** que a través de este fortalecimiento dispone el módulo, se propone una innovación formativa de **100 horas pedagógicas**, que permitirán fortalecer conocimientos, habilidades y actitudes planteadas en el perfil de egreso, y que se vinculan con la tendencia Manufactura Avanzada y el ámbito de competencia Fábrica Inteligente, propia del sector metalmecánico. Con las actividades propuestas, se espera que los y las estudiantes utilicen nuevos recursos que potencien sus aprendizajes, como el uso de software de simulación de piezas o elementos mecánicos, específicamente en actividades de fabricación de piezas a través de mecanizado manual.

En particular, la actividad propuesta **"Fabricación de un tensor mecánico"**, tiene como propósito lograr conocimientos y habilidades fundamentales para comprender el mecanizado de una pieza a través del mecanizado manual, considerando herramientas manuales, normas de seguridad, calidad superficial y manejo de software de simulación mecánica, así como también el desarrollo de actitudes como efectividad personal y trabajo en equipo. Para este desarrollo, se trabajará con la metodología de Aprendizaje Basado en Proyecto **(ABP)**, donde los y las estudiantes tendrán que diseñar, simular y fabricar un tensor mecánico. Este módulo contempla la articulación con el módulo de **Lectura de manuales y planos**, donde se deben elaborar los planos del tensor mecánico en el **software CAD**.

#### **3.1. SUGERENCIAS GENERALES**

A continuación se detallan algunas sugerencias para considerar en las distintas actividades tanto en un contexto presencial como remoto:

- El proceso de aprendizaje y evaluación contempla distintas estrategias que deben ser contextualizadas a cada aula y que consideran distintos instrumentos de evaluación para adaptar según corresponda. Es fundamental concebir que estos instrumentos deben ser compartidos, consensuados y comprendidos con las y los estudiantes antes de iniciar cada actividad, ya que cumplen el propósito de orientar o guiar los aprendizajes, autoevaluar y/o coevaluar los desempeños, lo que permite movilizarse hacia una autorregulación de los mismos.
- Es importante destacar que la retroalimentación debe efectuarse constantemente para lograr un mayor impacto en la ejecución de las actividades y los errores deben ser utilizados como fuente aprendizaje. Adicionalmente, es necesario que la autoevaluación y la coevaluación sean entendidas como espacios de reflexión crítica respecto a lo construido a lo largo de las actividades, visibilizando las oportunidades de mejora en este proceso formativo. La calificación dependerá de cada docente y contexto de aula.

### **3. PROPUESTAS DE ACTIVIDADES DE APRENDIZAJE CONTEXTO PRESENCIAL Y REMOTO**

• Utilizar distintos instrumentos de evaluación para el aprendizaje, como por ejemplo los sugeridos en el Anexo 1 como parte de las estrategias de evaluación para favorecer aprendizajes profundos en los y las estudiantes. Estos, fueron adaptados de las orientaciones y estrategias evaluativas de la Unidad de Curículum y Evaluación del Ministerio de Educación.

 Revisar más recursos en el siguiente link: **https://www.curriculumnacional.cl/portal/Documentos-Curriculares/Evaluacion/#recuadros\_articulo\_7330\_5**

- Las temáticas que aborda esta propuesta son extensas, por lo que se recomienda tratarlas por partes y en un tiempo acorde al contexto de aula.
- Para las actividades presenciales prácticas, recordar inspeccionar el cumplimiento del uso de los EPP por parte de los y las estudiantes. Dar al menos 15 minutos para equiparse con vestimenta adecuada. Al finalizar, dejar aproximadamente 20 minutos para realizar tareas de higiene personal, limpiar el taller y la máquina donde se trabajó.
- Conversar sobre experiencias reales de los temas tratados, acercando el conocimiento a situaciones aplicables en el campo laboral.
- Verificar si los y las estudiantes cuentan con los medios para realizar las actividades solicitadas, en particular acceso a internet, para determinar plataformas accesibles con las cuales trabajar y que permitan conocer la retroalimentación simultánea, como es el caso de herramientas GSuite, así como también, que permitan alojar archivos en una carpeta compartida para que todos tengan acceso.
- Efectuar espacios de reflexión sobre las prácticas pedagógicas en conjunto con los pares y jefe de UTP o equipo directivo, enfocando estas instancias con un propósito formativo. Se sugiere utilizar el siguiente recurso **Pauta de Reflexión\_Docente.docx.**

A continuación se detallan las distintas propuestas de actividades para el fortalecimiento del módulo. Cabe señalar, que las dimensiones de las competencias a desarrollar son los conocimientos **(saber)**, habilidades **(saber hacer)** y actitudes **(saber ser)**, y que a partir de su análisis didáctico se dan a conocer los elementos de competencia a considerar.

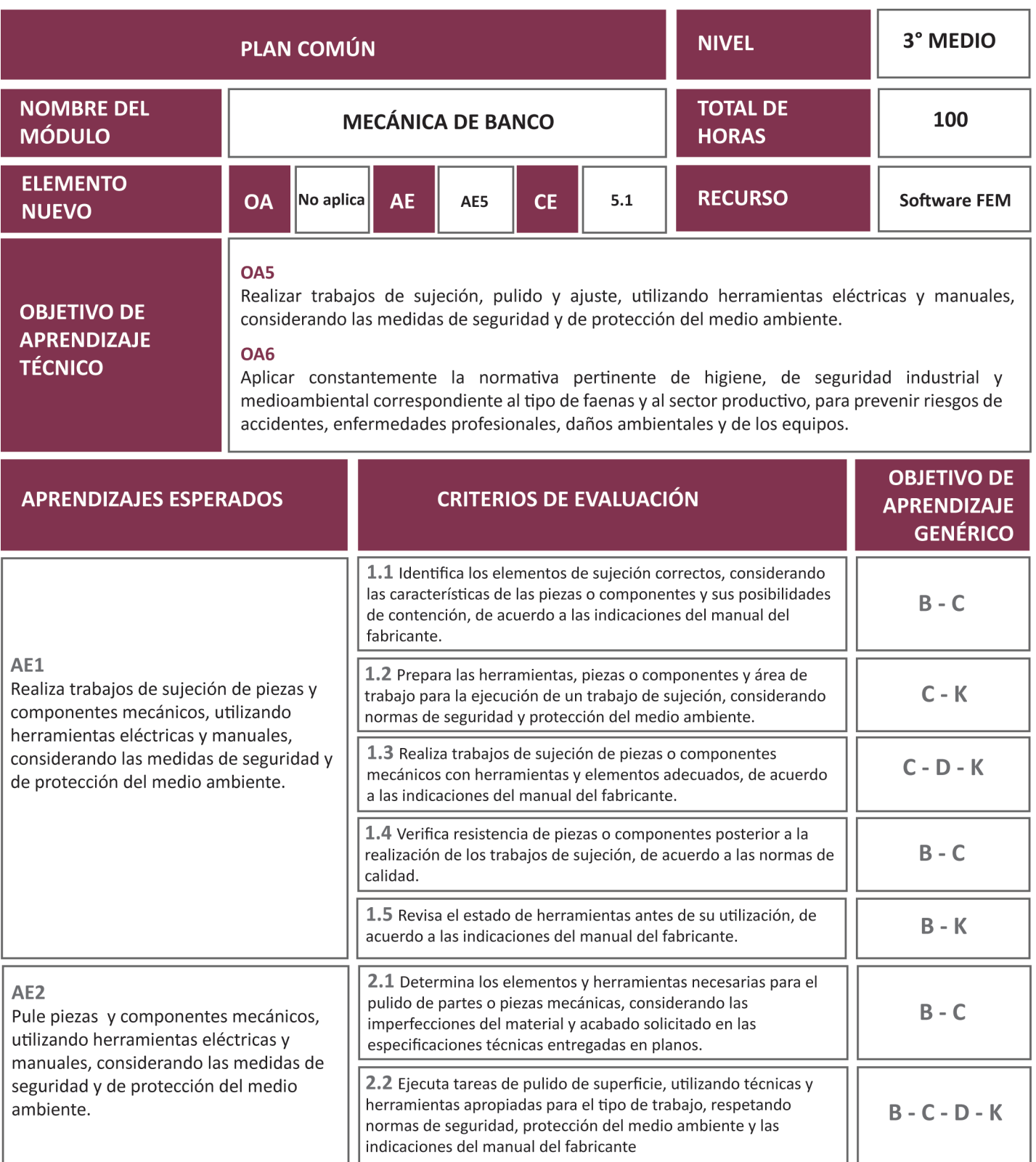

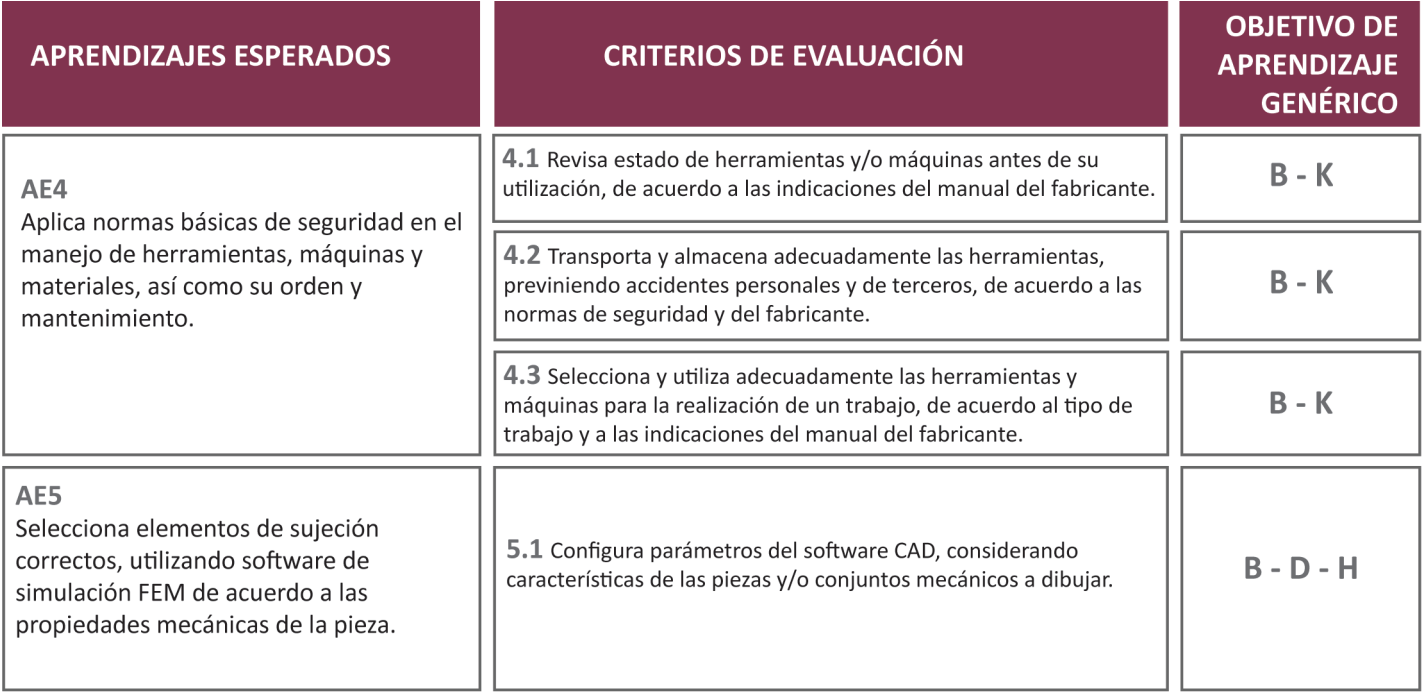

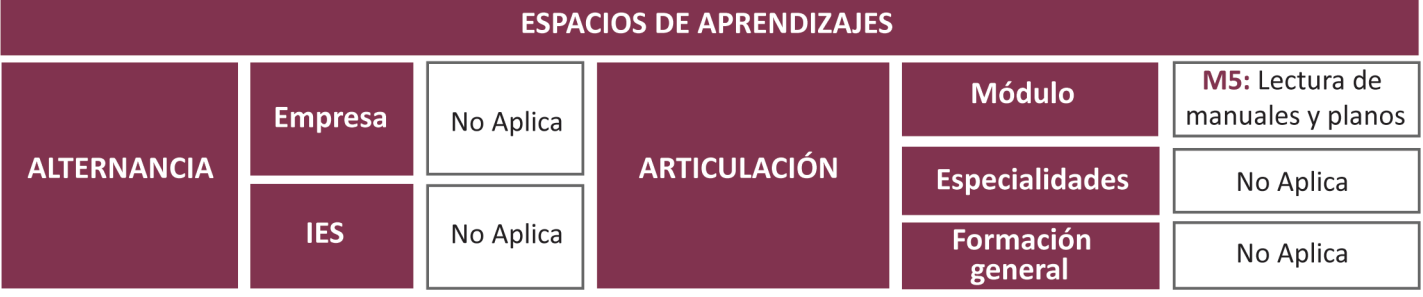

#### **3.2. PROPUESTA DE ACTIVIDADES DE APRENDIZAJE CONTEXTO PRESENCIAL**

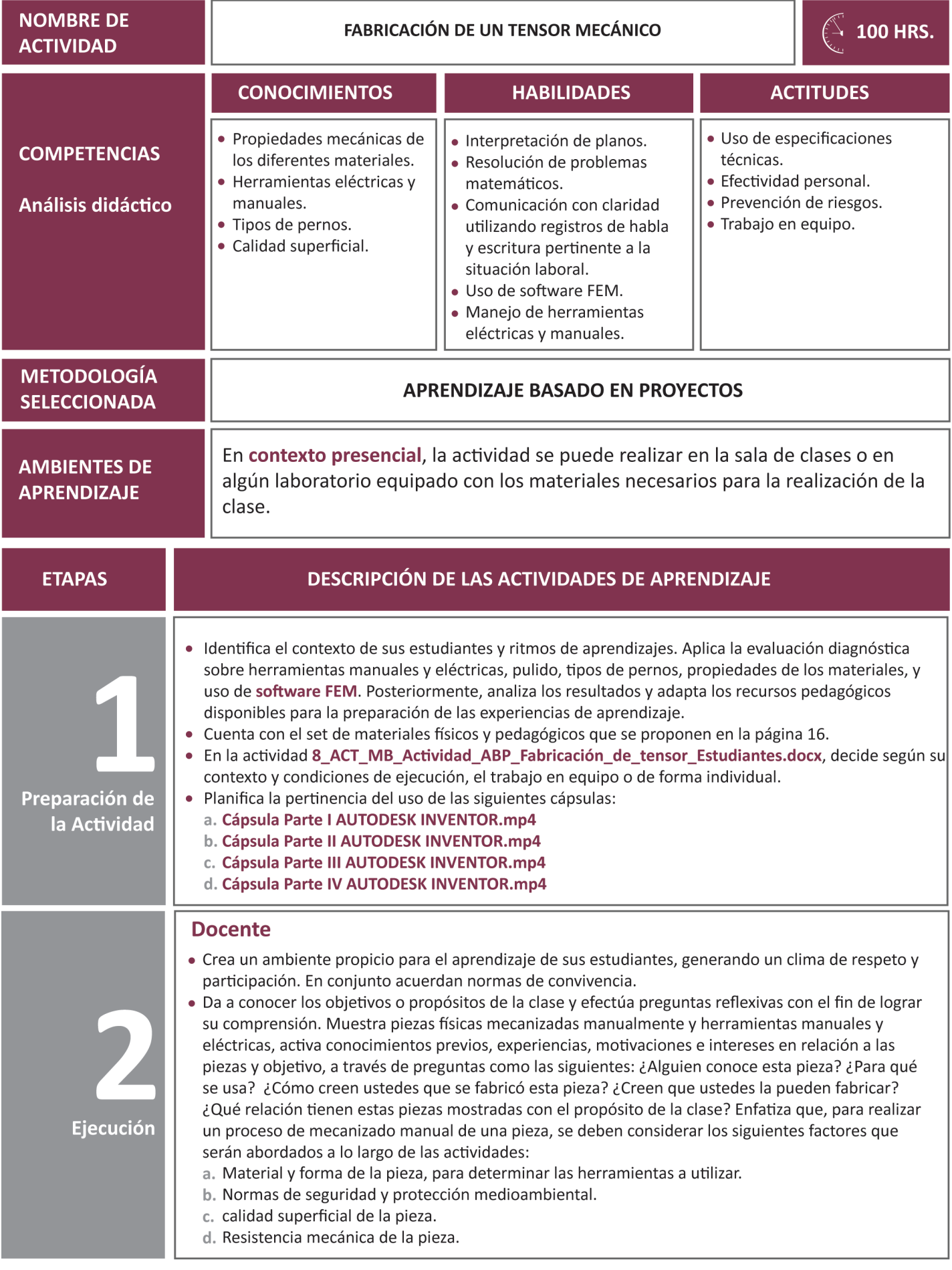

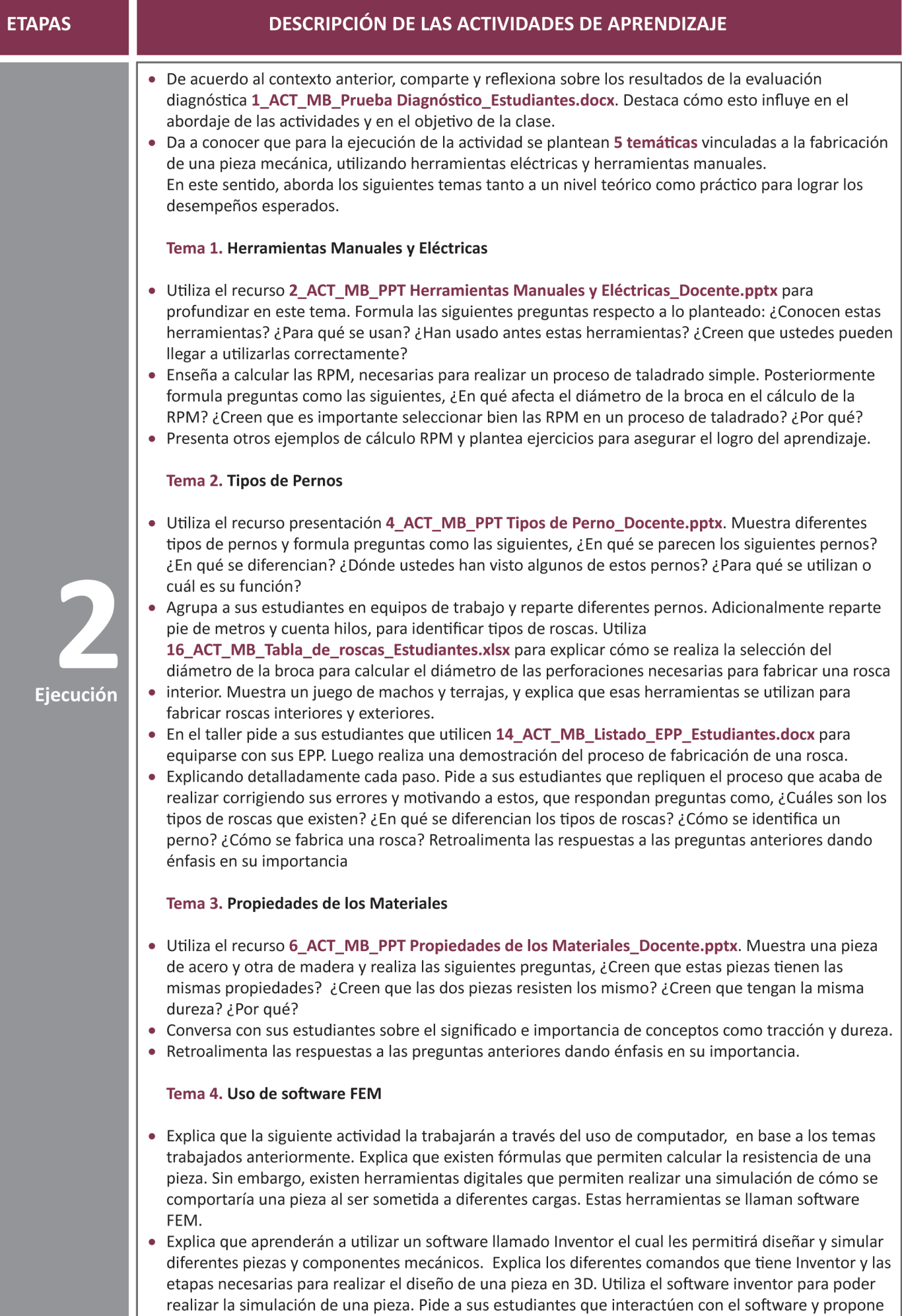

diferentes ejercicios para que puedan practicar.

#### **ETAPAS DESCRIPCIÓN DE LAS ACTIVIDADES DE APRENDIZAJE** Tema 5. Pulido • Da a conocer sobre los tipos de papeles abrasivos que existen en el mercado y cómo se identifican cada uno de ellos. Realiza una demostración de la forma correcta en la que se aplican las técnicas de pulido. Realiza preguntas que promuevan la reflexión respecto a este procedimiento. Actividad Práctica. Fabricación de un Tensor mecánico - Abordada las temáticas, explica la actividad práctica utilizando la metodología de Aprendizaje Basado en Proyecto, que tiene por finalidad evidenciar el logro de las competencias propuestas. Intenciona el uso de software FEM para promover el ámbito de competencia Fábrica Inteligente. Genera espacios de conversación reflexiva, retroalimentación constante y evaluación de lo implementado. · Explica el proyecto y da énfasis que tendrá una articulación con el módulo de Lectura de manuales y planos, y que los planos de la pieza que van a diseñar y fabricar deberán elaborarlos en ese módulo. Explica paso a paso las etapas del proyecto que deben fabricar, recalcando el uso de EPP y el protocolo de reciclaje. Entrega instrumentos de evaluación para guiar el aprendizaje. · Decide si las distintas instancias formativas serán calificadas. **Estudiantes** Activan conocimientos previos sobre el proceso de fabricación manual de una pieza. · Reflexionan sobre los resultados de la evaluación diagnóstica y lo enlazan con las competencias a desarrollar en las actividades. Se apropian de los siguientes temas: herramientas manuales y eléctricas, tipos de pernos, propiedades de los materiales, uso de software FEM y pulido, para que posteriormente puedan efectuar las actividades que se proponen de fabricación de piezas. Orientan su aprendizaje a través de los recursos 3\_ACT\_MB\_Guía de contenidos Herramientas manuales\_Estudiantes.docx, 5 ACT MB Guía de contenidos Tipos de pernos Estudiantes.docx, 7 ACT MB Guía de contenidos Propiedades de los materiales Estudiantes.docx que les servirá en forma transversal para las distintas actividades. Ejecución Tema 1. Herramientas Manuales y Eléctricas • Conocen y comprenden la importancia de las herramientas manuales y eléctricas al momento de fabricar una pieza manualmente. · Aprenden el cálculo de RPM para un proceso de taladrado simple. Revisan ejemplos sobre RPM y practican su cálculo. Tema 2. Tipos de Perno • Conocen e identifican los tipos de pernos y comprende su utilización de acuerdo a sus propiedades. · Se organizan en equipos de trabajo para identificar tipos de roscas. Comprenden cómo se realiza la selección del diámetro de la broca para calcular el diámetro de las perforaciones necesarias para fabricar una rosca interior. Conocen y utilizan un juego de machos y terrajas. · En el taller utilizando EPP realizan el proceso de fabricación manual de una rosca. Reflexionan sobre la actividad. Tema 3. Propiedades de los Materiales • Conocen y comprenden los conceptos de tracción y dureza de los materiales. Reflexionan sobre la importancia de estos. Tema 4. Uso de software FEM

• Aprenden a utilizar software Inventor, el cual les permitirá diseñar y simular diferentes piezas y componentes mecánicos. Conocen los diferentes comandos del software y las etapas necesarias para realizar el diseño de una pieza en 3D. Utilizan el software para poder realizar la simulación de una pieza.

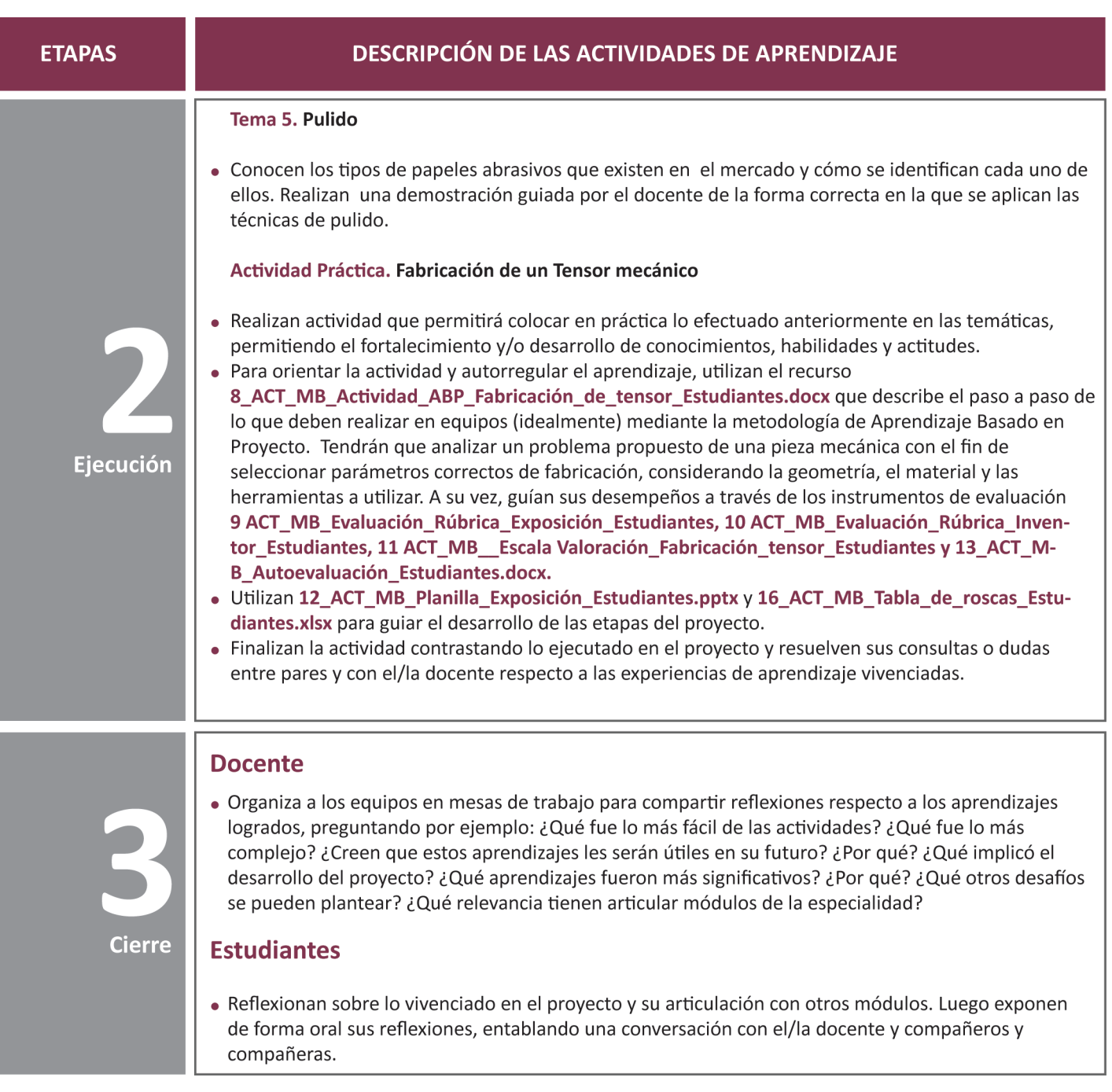

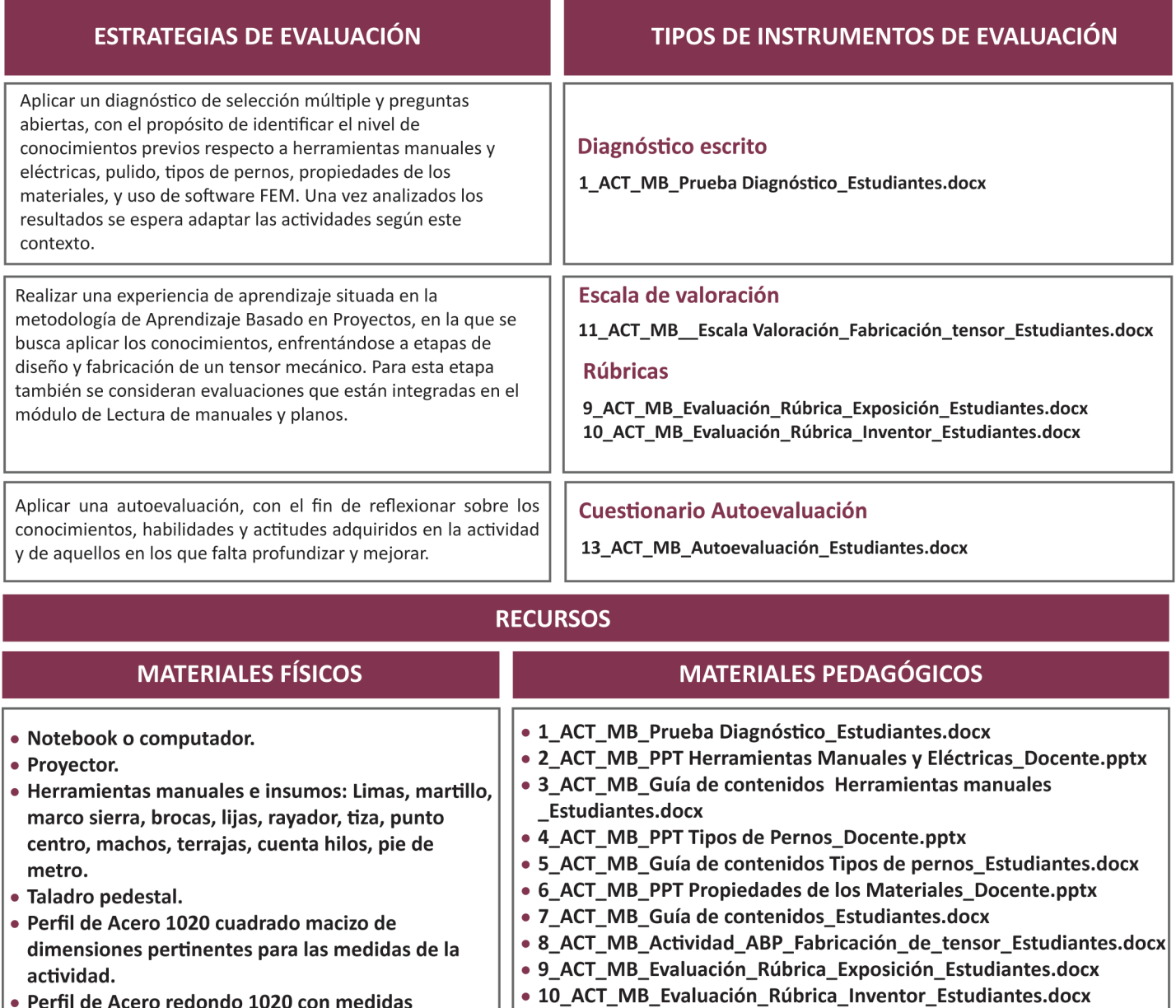

· Perfil de Acero redondo 1020 con medidas pertinentes para las medidas de la actividad.

• 11\_ACT\_MB\_\_Escala Valoración\_Fabricación\_tensor\_Estudiantes .docx

- 12\_ACT\_MB\_Planilla\_Exposición\_Estudiantes.pptx
- 13\_ACT\_MB\_Autoevaluación\_Estudiantes.docx
- 14\_ACT\_MB\_Listado\_EPP\_Estudiantes.docx.
- 15\_ACT\_MB\_Protocolo\_de\_reciclaje\_Estudiantes.docx
- 16\_ACT\_MB\_Tabla\_de\_roscas\_Estudiantes.xlsx

#### **3.3. PROPUESTA DE ACTIVIDADES DE APRENDIZAJE CONTEXTO REMOTO**

En contexto remoto, esta propuesta busca desarrollar similares competencias que en contexto presencial, por medio de la **metodología Aprendizaje Basado en Proyecto**. En esta actividad, se busca principalmente fabricar una maqueta sobre un tensor mecánico, cuyos planos fueron elaborados en el Módulo Lectura de manuales y planos. Utilizar los recursos **10\_ACT LMP\_Remoto Actividad\_ABP\_Fabricación\_de\_tensor Estudiantes.docx** y **11\_ACT\_MB\_Remota\_Escala Valoración\_Fabricación\_Maqueta\_tensor\_Estudiantes .docx** para guiar los desempeños.

Esta actividad se plantea en **100 horas pedagógicas** y considera el abordaje desde la teoría de los siguientes Aprendizajes Esperados:

- **AE1** y sus criterios de evaluación **CE 1.1, CE 1.2 y CE 1.5**
- **AE2** y sus criterios de evaluación **CE 2.1**
- **AE5** y sus criterios de evaluación **CE5.1**

Considerar las siguientes distinciones según el tema:

#### **TEMA 1, 2, 3 Y 4**

Para activar conocimientos previos, experiencias, motivaciones e intereses, sobre estos temas, se recomienda utilizar la presentación **2\_ACT\_LMP\_PPT Tipos de materiales y normas de dibujo técnico\_Docente.pptx**. Adicionalmente, se puede apoyar el aprendizaje de los estudiantes mediante el uso de fotografías y videos.

#### **TEMA 5**

Para activar conocimientos sobre representación en vistas, se recomienda el uso de **4\_ACT\_LMP\_Vistas Estudiantes.docx**. Adicionalmente se sugiere el uso de videos que muestran cómo se pueden obtener vistas de una pieza mecánica.

#### **TEMA 6**

En caso de poder realizar la actividad remota mediante el uso de softwares, se recomienda para apoyar este contenido con el uso de las cápsulas disponibles.

A continuación se presentan algunas recomendaciones generales para desarrollar la actividad en contexto remoto.

#### **RECOMENDACIONES GENERALES**

- Para el desarrollo de actividades en contexto remoto, utilizar una plataforma virtual como Classroom, Blackboard, Intranet, Moodle, o similar.
- Las temáticas tanto en un contexto presencial como remoto son las mismas, por lo tanto las presentaciones, guías de contenidos, entre otros, pueden ser utilizadas en este contexto, adaptándolas si se considera necesario.
- Integrar herramientas digitales que promuevan la participación de los y las estudiantes como:
	- **a.** Mentimeter **(https://www.mentimeter.com/)**. Se pueden generar preguntas y que al ser respondidas según el elemento seleccionado sean visualizadas en forma gráfica y con datos cuantitativos. Para tener acceso gratuito, registrarse.
	- **b.** Jamboard (pizarra digital de GSuite). Se pueden registrar por ejemplo las ideas principales o conclusiones, insertar imágenes, entre otros. Para su descarga hacer clic en **https://play.google. com/store/apps/details?id=com.google.android.apps.jam&hl=es&gl=US** o bien utilizarla desde las opciones de aplicaciones del correo electrónico asociado a una cuenta Google.
	- **c.** Genially **(https://www.genial.ly/es)** o Canva **(https://www.canva.com/)**. Puede ser una opción por ejemplo para dinamizar la muestra de fotografías a través de alguna plantilla de la plataforma o generar contenidos interactivos. Para tener acceso gratuito, registrarse.
	- **d.** Padlet **(https://es.padlet.com/)**. Puede ser una opción para presentar información, sintetizar, hacer tableros, documentos interactivos, entre otros. Para tener acceso gratuito, registrarse.
- Las actividades en las guías pueden ser trabajadas como un documento compartido en la nube, dando la posibilidad que puedan ir dejando sus comentarios o dudas y en forma simultánea ir revisándolos y retroalimentando.
- Alojar las cápsulas disponibles en una plataforma de libre acceso para los y las estudiantes. Generar preguntas que gatillen la reflexión sobre lo observado.
- Es relevante generar preguntas y/o conversaciones que conlleven hacia la reflexión de lo que se está aprendiendo, el por qué y para qué, generando un vínculo con el contexto real laboral.
- Destacar la importancia de generar espacios sostenidos de autoevaluación, con el fin de reflexionar sobre los aprendizajes adquiridos **(conocimientos, habilidades y actitudes)** en las actividades. Utilizar para la actividad, el recurso **9\_ACT\_LMP\_Autoevaluación\_Estudiantes.docx**.

**Se espera que estas actividades puedan contribuir a los procesos de enseñanza y aprendizaje, focalizadas en el desarrollo de competencias que fortalecen el perfil de egreso de los y las estudiantes.**

### **PAUTA REFLEXIVA**

### **¿EN QUÉ CONSISTE?**

Es un tipo de evaluación formativa que se puede utilizar para comprobar rápidamente la comprensión de los estudiantes, ya que durante la clase se les da un momento de pausa para reflexionar sobre los conceptos e ideas que han sido enseñados o los procesos que han realizado para llegar a una respuesta. De esta forma, se espera que puedan realizar conexiones con los conocimientos previos, comentar algo que les pareció interesante y aclarar dudas.

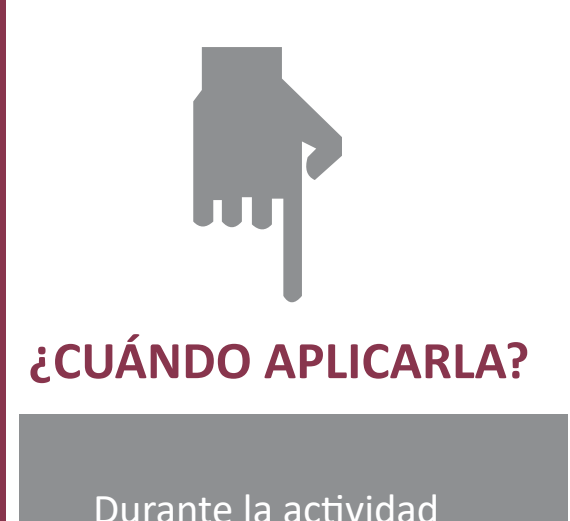

**¿CÓMO APLICARLA?**

Si bien puede ser usada en cualquier actividad, te recomendamos aplicar esta estrategia en actividades de comprensión. Pide a los estudiantes que se focalicen en las ideas clave del tema abordado en clase hasta ese momento y a través de preguntas, logra que reflexionen acerca de qué relaciones pueden establecer entre lo que están aprendiendo y sus conocimientos previos. Posteriormente pueden realizar preguntas aclaratorias, cutas respuestas permitan obtener información para modificar a tiempo la enseñanza

#### **EJEMPLOS**

- Se sugieren las siguientes preguntas: • ¿Qué relaciones pueden establecer entre X y X?
- ¿A qué les recuerda lo que estamos estudiando?
- ¿Cómo podrían sintetizar esto?
- ¿Qué información podrían agregar?
- ¿Qué cosas aún no están claras?
- ¿Están teniendo alguna dificultad para establecer las relaciones?
- ¿Cómo podemos profundizar un poco más X idea?

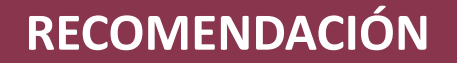

Establecer previamente el tiempo de la pausa reflexiva, a razón de dos a tres minutos por pregunta.

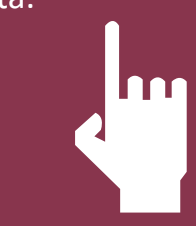

### **TICKET DE SALIDA**

### **¿EN QUÉ CONSISTE?**

Es una evaluación rápida e informal para el cierre de una clase, que permite registrar evidencias individuales al finalizar una actividad de aprendizaje mediante respuestas entregadas al salir de la sala.

### **¿CÓMO APLICARLA?**

La mecánica de esta estrategia consiste en que durante los últimos dos o tres minutos de la clase, los estudiantes responden por escrito, una o más preguntas y la(s) entregan al salir de la sala, a modo de boleto o Ticket de salida.

Los tickets se van guardando de tal forma de poder generar un portafolio de evaluación para el estudiante.

### **¿PORQUÉ USARLA?**

Permite recoger evidencias individuales sobre cómo los estudiantes han comprendido una actividad y además, implica un ejercicio metacognitivo, ya que les ayuda a reflexionar sobre lo que han aprendido y expresar qué o cómo están pensando la nueva información.

### **EJEMPLOS Y RECOMENDACIONES DE USO**

Algunas opciones de Ticket de salida son:

- ¿Qué es lo más importante que aprendiste en la clase de hoy?
- ¿Cómo le explicarías X concepto a un amigo o amiga?
- ¿Entendiste la clase de hoy? ¿cómo lo sabes?
- ¿Qué preguntas tienes sobre la clase de hoy?
- ¿Qué puedo hacer para ayudarte?

Puede variar la forma de reflexión con opciones como escribir:

- Tres cosas que aprendieron.
- Dos dudas o preguntas que les quedaron.
- Una apreciación u opinión sobre la clase.

### **ESCALERA DE RETROALIMENTACIÓN**

Aplicación docente a estudiante durante la actividad Daniel Wilson

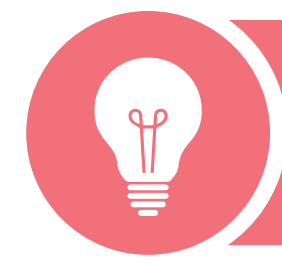

### **Hacer sugerencias**

Te sugiero…te ayudará a…

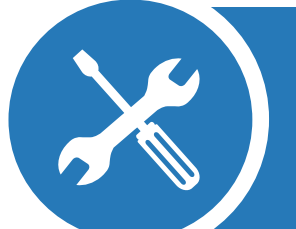

### **Expresar inquietudes**

Me pregunto qué pasaría si cambias… ¿qué opinas?

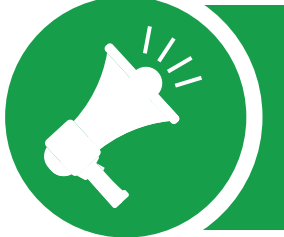

#### **Valorar**

Destaco que hayas hecho…porque…sigue con esta práctica en situaciones similares.

#### **Aclarar**

¿Qué querías decir con esto? ¿Por qué no incluiste x tema o idea? ¿Cómo lo hiciste? ¿Qué te resultó fácil? ¿Qué dificultades tuviste? ¿Cómo las superaste?

### **ESCALERA DE METACOGNITIVA**

Aplicación estudiante a sí mismo luego de la actividad Robert Swartz

**¿En qué otras ocasiones puedo usarlo?**

**¿Qué me ha resultado más fácil, más difícil, más novedoso?**

**¿Cómo lo aprendí?**

**¿Qué aprendí?**

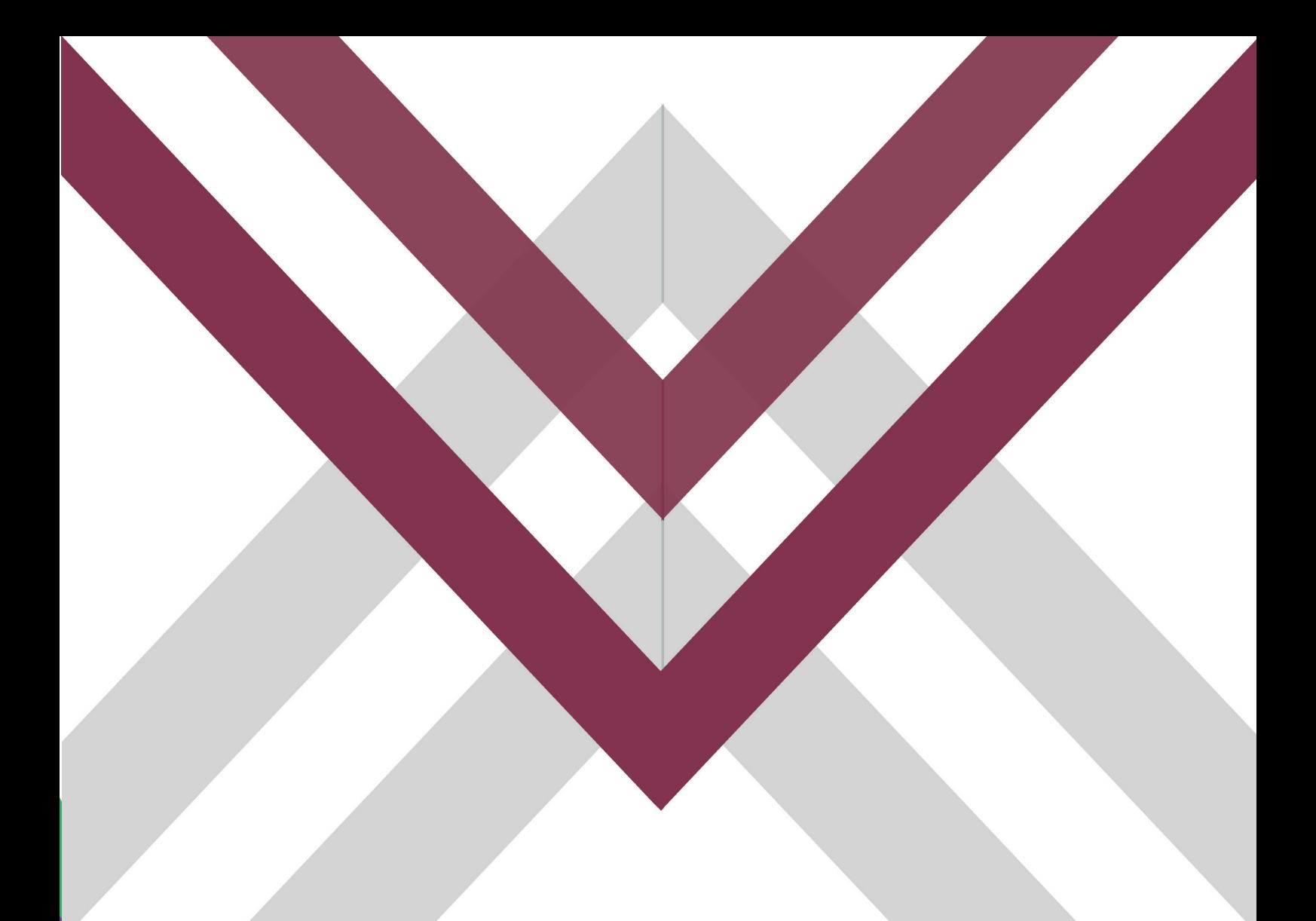

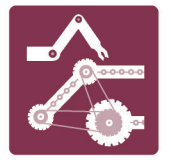

## ESPECIALIDAD MECÁNICA INDUSTRIAL

### **MALETÍN DIDÁCTICO MECÁNICA DE BANCO**

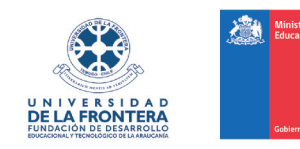